|            | Packages +                                                                                                    |           | × |                              |            |          |  |
|------------|----------------------------------------------------------------------------------------------------|-----------|---|------------------------------|------------|----------|--|
|            |                                                                                                    |           |   |                              |            |          |  |
| ÷.         | def translate()                                                                                                    |           |   |                              |            |          |  |
| 5.5        | with st.container();                                                                                                    | Select    |   |                              |            |          |  |
| 12.        | st.header("Translate With Showflake Cortex")<br>col1.col2 = st.columns12)                                                                                             |           |   | Translate With               | n Snowflal | o Cortey |  |
| 54         | with coll:                                                                                                    | Translate |   | manstate with                | 1 Shownar  | e cortex |  |
| 15         | from_Language = st.selectbox("From",dictisortedisupported_Languages_itemail                                                                                           |           |   | from                         |            |          |  |
| 16         | with col2                                                                                                    |           |   | mon                          |            |          |  |
| 17.<br>18  | <pre>to_lenguage = st.selectbox!'To'.dictisortedisupported_languages.items()))) entered_text = st.text_area("Enter text".label_visibility="hiddem".height=100.p</pre> |           |   | English                      |            | German   |  |
| ÷.         | if entered_text:                                                                                                    |           |   |                              |            |          |  |
| 20         | entered_text = entered_text_replace(***, *\\**)                                                                                                    |           |   |                              |            |          |  |
| 11:<br>12: | cortes_response + session sqlff"select inowflake cortes.translate("Centered_t"<br>st.write(cortes_response)                                                           |           |   |                              |            |          |  |
| 23         |                                                                                                    |           |   | For example: call transcript |            |          |  |
| 14         | def.sectiment_shalyzia():                                                                                                    |           |   | Los parcelles, can caracely  |            |          |  |
| 25)<br>24  | with st.container[]                                                                                                    |           |   |                              |            |          |  |
| 28.        | st.hesder("Sentiment Analysis With Scowflake Cortex")<br>entered_test + st.test_area("Enter text".label_visibility="hidden".height+AD#.p"                             |           |   |                              |            |          |  |
| 18         | if entered,text:                                                                                                    |           |   |                              |            |          |  |
| 18         | entered_text + entered_text.replace1***, *\\**1                                                                                                    |           |   |                              |            |          |  |
| 10<br>10   | cortes,response = session sqliffselect snowflake cortes sentiment("Centered,t<br>st caption "Score is between -1 and 1: -1 = Most negative, 1 = Positive, 0 =         |           |   |                              |            |          |  |
| 13         | st.write(cortex_response)                                                                                                    |           |   |                              |            |          |  |
| 5          | The second second second second second second second second second second second second second second second se                                                       |           |   |                              |            |          |  |
| 14<br>15   | def summarizell:<br>with at.container():                                                                                                    |           |   |                              |            |          |  |
| 16         | 41. header1"JION Summary Bith SnowFlake Contex")                                                                                                    |           |   |                              |            |          |  |
| 82         | selected_llm = st.selectbox('Select Model',supported_llms)                                                                                                    |           |   |                              |            |          |  |
| 58<br>59   | entered_text + st.text_areal"Enter text".label_visibility="hidden".meight=600.g                                                                                       |           |   |                              |            |          |  |
| 48         | if entered_text:<br>entered_text = entered_text.replace("'", "\\'")                                                                                                   |           |   |                              |            |          |  |
| 41         | prompt + f"Summarize this transcript in Less than 200 words. Put the product                                                                                          |           |   |                              |            |          |  |
| 42         | cortes_prompt + "'[INBT] " + prompt + " [/INBT]'"                                                                                                    |           |   |                              |            |          |  |
| 43<br>14   | <pre>cortex_response + session.sql(f'select snowflake.cortex.complete('(selectec) if selected_llm (+ 'genna-7b')</pre>                                                |           |   |                              |            |          |  |
| 45         | st.json(contes_response)                                                                                                    |           |   |                              |            |          |  |
| 44         | else:                                                                                                    |           |   |                              |            |          |  |
| 47.<br>48. | st.write(contex_response)                                                                                                    |           |   |                              |            |          |  |
|            | page_names_to_tuncs + (                                                                                                    |           |   |                              |            |          |  |
| 14         | "Translate": translate,                                                                                                    |           |   |                              |            |          |  |
| 10         | "Sentiment Analyzis": sentiment, analyzis,                                                                                                    |           |   |                              |            |          |  |
| 52<br>64   | "JION Summary": summarize                                                                                                    |           |   |                              |            |          |  |
| 54         |                                                                                                    |           |   |                              |            |          |  |
| 55         | selected,page = st.sidebar.selectbox("Select", page_names_to_funcs.keys())                                                                                            |           |   |                              |            |          |  |
| 5.6        | page_names_to_funcalselected_page1()                                                                                                    |           |   |                              |            |          |  |

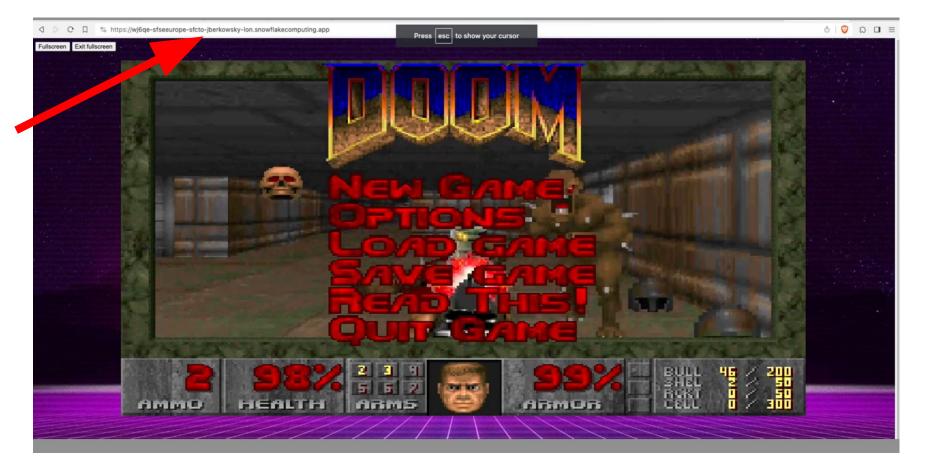

## **Snowpark Container Services**

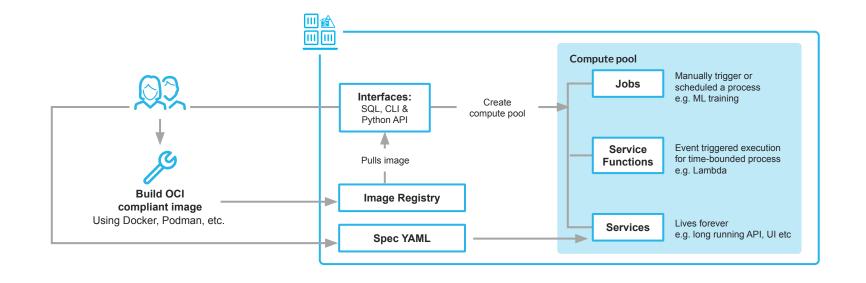

## **Snowpark Container Services**

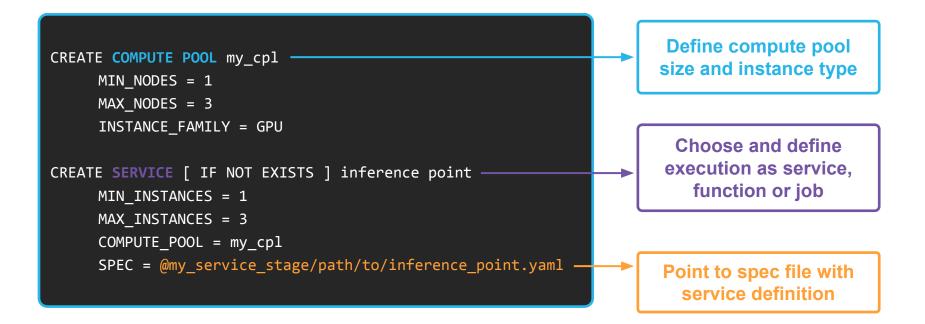

## **Snowflake Cortex**

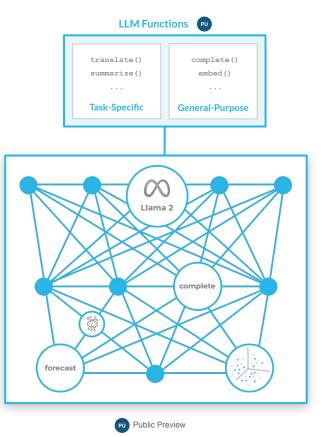

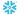

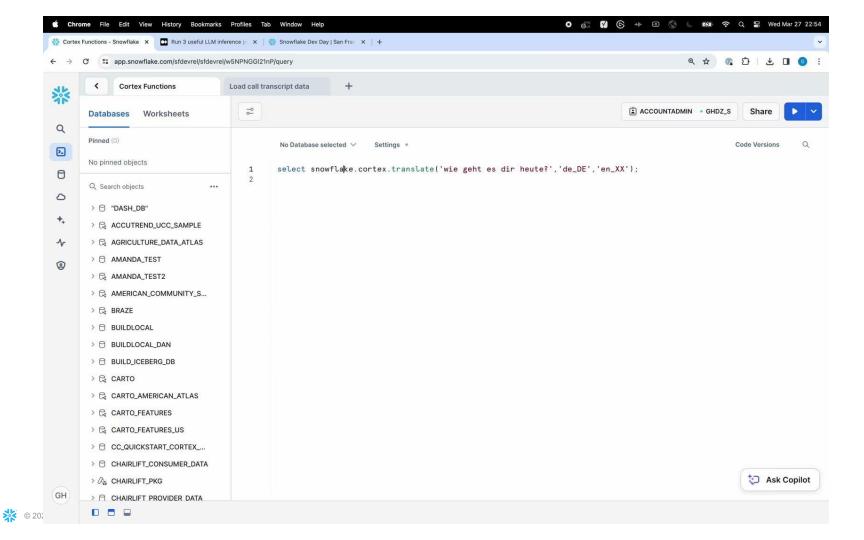

## Run 3 useful LLM inference jobs in minutes with Snowflake Cortex

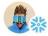

Dash Desai · Follow Published in Snowflake · 5 min read · Feb 28.2024

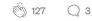

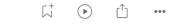

#### **Overview**

Getting started with AI on enterprise data can seem overwhelming, between getting familiar with LLMs, how to perform custom prompt engineering, and how to get a wide range of LLMs deployed/integrated to run multiple tests all while keeping that valuable enterprise data secure. Well, a lot of these complexities are being abstracted away for you in Snowflake Cortex — currently in Public Preview.

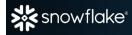

# [DEV DAY]

### Upskill in data & Al. Meet fellow builders. Have fun.

MOSCONE CENTER | SAN FRANCISCO | JUNE 6

FREE REGISTRATION

WHY ATTEND SPEAKERS

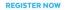

import streamlit as st import altair as alt import pandas as pd from snowflake.snowpark.context import get\_active\_session from snowflake.snowpark.functions import col

AGENDA

st.set\_page\_config(layout='wide')
session = get\_active\_session()

# Streamlit in Snowflake: Snowflake Cortex Demo by Dash

def sentiment\_analysis()

with st.container(): st.header("Sentiment entered\_transcript if entered\_transcript if entered\_transcript cortex\_response = st.caption("Score st.caption("Score

lysis With Snowflake Cortex") ext\_area("Enter call transcript",label\_visibilit red\_transcript.replace("'", "\\'")

on.sql(f"select snowflake.cortex.s tween -1 and 1; -1 = Most ner (v

translate():
with st.container():
supported\_languages = {
st.header("Translate With
col1,col2 = st.columns(2)
with col1:
 from\_language = st.seler
with col2:
 to\_language = st.seler
entered\_text = st.text.coll
if entered\_text = entered\_text = entereed\_text = entereed\_text = ent

@st.cache\_data()
def load\_hist
df hist